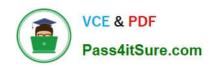

## E\_BW4HANA207<sup>Q&As</sup>

SAP Certified Application Specialist - SAP BW/4HANA 2.0 Delta

# Pass SAP E\_BW4HANA207 Exam with 100% Guarantee

Free Download Real Questions & Answers PDF and VCE file from:

https://www.pass4itsure.com/e bw4hana207.html

100% Passing Guarantee 100% Money Back Assurance

Following Questions and Answers are all new published by SAP Official Exam Center

- Instant Download After Purchase
- 100% Money Back Guarantee
- 365 Days Free Update
- 800,000+ Satisfied Customers

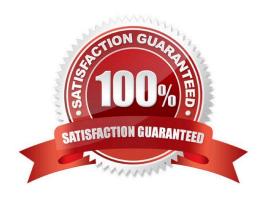

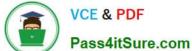

#### **QUESTION 1**

You use an Open Hub Destination to distribute SAP BW/4HANA data to a table managed by an SAP database.

Which technologiescan be used?

Note: There are 2 correct answers to this question.

- A. Operational Data Provisioning (ODP)
- B. Database Connection (DBCON)
- C. Smart Data Access (SDA)
- D. Remote Function Call (RFC)

Correct Answer: CD

#### **QUESTION 2**

What do the Remote Conversion approach and the Shell Conversion approach have in common?

Note: There are 3 correct answers to this question.

- A. Both approaches uninstall the unsupported BW Add-ons from the sending BW system as the first activity
- B. Both approaches convert unsupported object types during import into the new SAP BW/4HANA system
- C. Both approaches result in a SAP BW/4HANAsystem which has a new system ID
- D. Both approaches require the SAP BW/4HANA Starter Add-on to be installed on the sending system
- E. Both approaches are setup by installing required SAP notes via the SAP BW Notes Analyzer

Correct Answer: BCE

#### **QUESTION 3**

What is a valid data target in an SAPMHANA Analysis Process without using a Data Trasfer Process?

- A. DataStore object (advanced)
- B. InfoObject with Attributes
- C. SAP HANA Database Table
- D. CompositeProvider

Correct Answer: C

### https://www.pass4itsure.com/e\_bw4hana207.html 2024 Latest pass4itsure E\_BW4HANA207 PDF and VCE dumps Download

#### **QUESTION 4**

In SAP BW/4HANA you decide to switch on the External Tier (COLD Store) for a DataStore object

(advanced) based on the Data Tiering Optimization (DTO)concept.

Where can the data be managed?

Note: there are 2 correct answers to this question.

A. In an SAP IQ database

B. In SAP HANA on an extension node

C. In SAP HANA Native Storage Extension

D. In the file system of a Hadoop cluster

Correct Answer: AD

#### **QUESTION 5**

A customers wants to convert from SAP BW powered by SAOHANA to SAP BW/4HANA.

What additional value is offered by SAP BW/AHANA compared to SAP BW powered by SAP HANA?

- A. Storing data of DaraStore objects (advanced) in Extended Tables
- B. Creating HANA Analysis Processes (HAP)
- C. Generating external SAP HANA Views for SAP BW Queries
- D. Leveraging the Data Tiering Optimization (DTO) concept

Correct Answer: D

E BW4HANA207 VCE Dumps E BW4HANA207 Study
Guide

E BW4HANA207 Braindumps